Frank Mittelbach

# <span id="page-0-0"></span>**Abstract**

The widows-and-orphans package checks page or column breaks for issues with widow or orphan lines and issues warnings if such problems are detected. In addition, it checks and complains about breaks involving hyphenated words and warns about display formulas directly after a page break — if they are allowed by the document parameter settings, which by default isn't the case.

A general discussion of the problem of widows and orphans and suggestions for resolution is given in [\[1\]](#page-1-0).

### **1 Overview**

To determine if a widow or orphan has occurred at a column or page break, the package analyzes the **\outputpenalty** that triggered the break. As T<sub>EX</sub> adds special penalties to widow and orphan lines (\widowpenalty and \clubpenalty), we can hope to identify them, provided the penalties have unique values so that we don't end up with false positives.

The package therefore analyzes the different parameter values and if necessary adjusts the settings slightly so that all possible combinations that can appear in documents have unique values and can thus be identified.

All that remains is to hook into the output routine check; if **\outputpenalty** has a value that matches one of the problematic cases, issue a warning.

Besides widows and orphans it is possible to detect other cases controlled through penalty parameters, e.g., \brokenpenalty that is added if a line ends in a hyphen. So by including this parameter into the checks, we can identify when that happens at the end of a column and issue a warning there too.

We also do this for \predisplaypenalty, which controls a break just in front of a math display. This is normally set to 10000 so such breaks don't happen in standard LATEX, but if the value is lowered it becomes possible, and thus a possible issue.

# **1.1 Options**

The package has a number of key/value options to adjust its behavior. The option check defines what happens when an issue is found: default is warning, other possibilities are error, info and none.

The options orphans and widows set reasonable parameter values; the default is to use whatever the class defines. Possible values are prevent, avoid or default, the latter meaning use standard LAT<sub>EX</sub> defaults.

To set all parameters in one go you can use prevent-all, avoid-all or default-all. These options also assign values to \brokenpenalty and \predisplaypenalty.

# **1.2 User commands**

The package provides three user-level commands.

<span id="page-0-2"></span> $\WaOsetup \ WaOsetup \ \mathrm{comm} \ list$ 

This command accepts any of the package options and allows adjusting the package behavior in mid-document if necessary.

#### <span id="page-0-1"></span>\WaOparameters \WaOparameters

This command produces a listing of the parameter combinations and their values.

# <span id="page-1-1"></span>\WaOignorenext \WaOignorenext

This command directs the package to not generate warnings for the current page or columns (if we know that they can't be corrected).

# **1.3 Related packages**

Package nowidow: This package offers some commands to help pushing lines from one page to another by locally requesting no widows or orphans — possibly for several lines. In that respect it implements one of the possibilities discussed in the TUGboat article [\[1\]](#page-1-0). This is, however, in many cases not the best solution to get rid of a widow or orphan when the interest is to achieve high typographical quality.

### **References**

- <span id="page-1-0"></span>[1] Frank Mittelbach. Managing forlorn paragraph lines (a.k.a. widows and orphans) in LATEX. TUGboat 39:3, 2018.
- [2] LAT<sub>EX3</sub> Project Team. A collection of articles on expl3. <https://latex-project.org/publications/indexbytopic/l3-expl3/>

### **Index**

The italic numbers denote the pages where the corresponding entry is described, numbers underlined point to the definition, all others indicate the places where it is used.

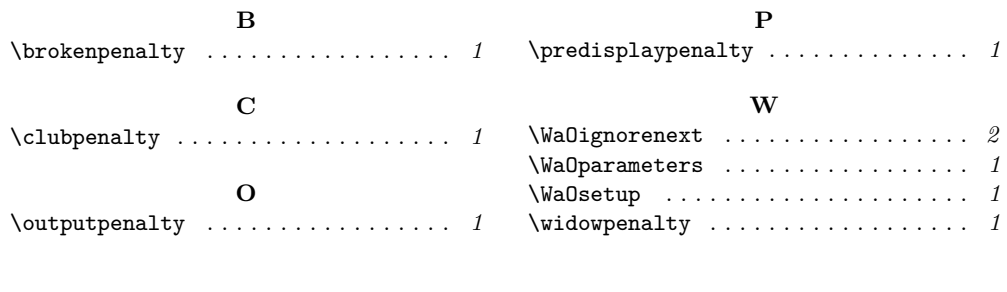

 $\diamond~$  Frank Mittelbach Mainz, Germany https://www.latex-project.org https://ctan.org/pkg/widows-and-orphans